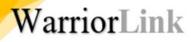

# WARRIORLINK

#### COMPLETING A TRAVEL AUTHORIZATION OCTOBER 2023

### A FEW NOTES ABOUT TRAVEL AUTHORIZATIONS (TAS)

To be able to create a travel authorization, the traveler **must first have a Travel ID profile** created for them by Ryan Mason, the travel specialist in Business Services. Use the Traveler ID Request form <a href="https://www.uku.createstravel.com">URL></a> to provide the necessary information on the traveler. If your position requires that you create travel authorizations on behalf of your supervisor, Business Services will need to add you to the authorized list before you create the authorization.

An employee cannot be both a creator of a travel authorization and the approver. If you work in a department of one and are the signature authority, discuss with your supervisor whether you or another staff member will create your travel authorizations. If you create them, your supervisor's approval will serve as the budgetary approval as well.

**Travel authorizations follow a strict electronic approval process**. Once submitted, the supervisor and signature authority over the budget **must approve it** before it will move to the next step in the process. (If the travel is out of state, the President must also approve it).

Getting approvals <u>will take time</u> as they circulate through the process. Allow for several days as supervisors and other approvers get used to the new system.

# TA PROCEDURE

Before creating the TA, the creator should already have:

- Confirmed the travel has a Travel ID profile in PeopleSoft
- Gathered estimates on travel costs (airfare, hotel, registration fees, etc.)
- Saved the documentation to attach to the TA
- Obtained <u>the entire budget ChartString</u> from the signature authority over the budget being used.

Note: Budget codes in PeopleSoft are different than they were in legacy. Attention to the ChartString details is <u>critical</u> to get a TA to process.

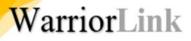

### SIGN INTO CTCLINK GATEWAY TO WARRIORLINK

# https://gateway.ctclink.us

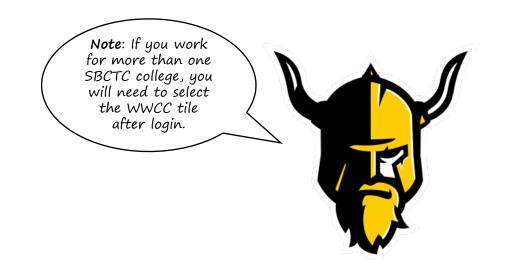

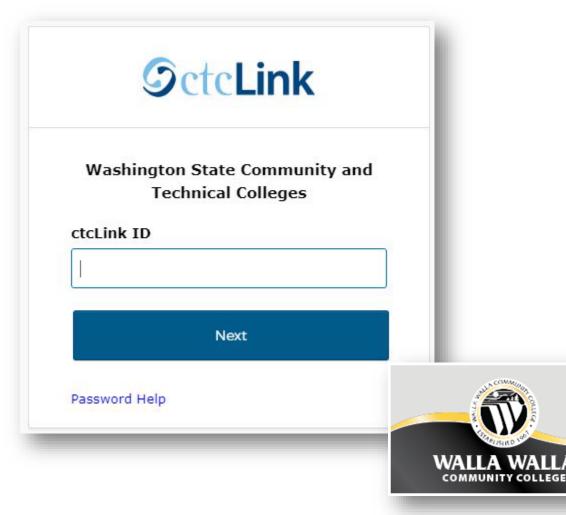

# NAVIGATE TO FINANCIALS SELF-SERVICE

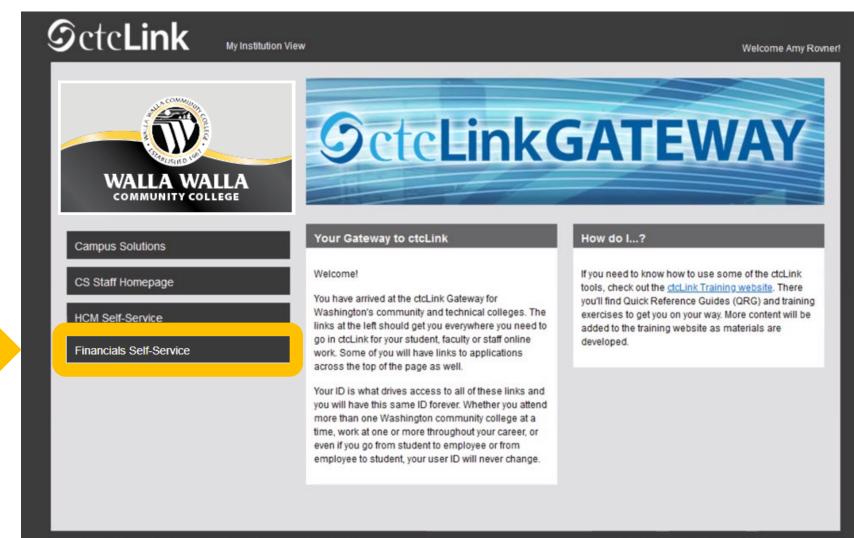

WarriorLink

Privacy Policy Non-discrimination Report a Problem

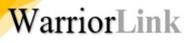

### USE TRADITIONAL NAVIGATION FOR BEST RESULTS

Navigation: NavBar > Navigator > Employee Self-Service > Travel & Expenses > Travel Authorizations > Create/Modify

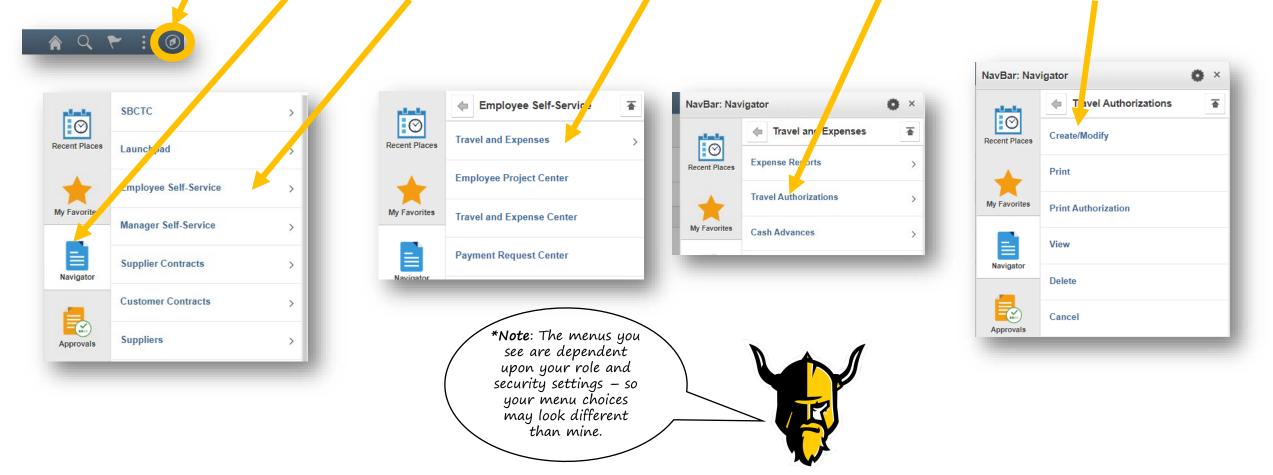

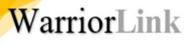

# ADD NEW TRAVEL AUTHORIZATION

- To create a new authorization, select the Add a New Value tab.
- Enter the ctcLink ID if known (Employee ID) or use the magnifier to look them up.
- 3. Click Add.

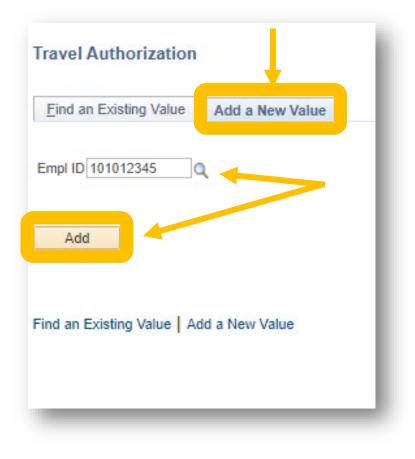

### ENTER REQUIRED INFO

| eate Travel Authorization a Chamberlin @                          |                                                             | Quick StartPopulate From  |
|-------------------------------------------------------------------|-------------------------------------------------------------|---------------------------|
| *Business Purpose Commission/Council    *Description              | Default Q<br>Location<br>*Date From *Date To<br>Attachments | Reference                 |
|                                                                   |                                                             |                           |
| ojected Expenses 👔<br>pand All   Collapse All Add:   🗳 Quick-Fill |                                                             | Totals (0 Lines) 0.00 USD |
|                                                                   | Description                                                 |                           |

Business Purpose – choices are globally set by SBCTC

Description - enter last name of traveler and destination (e.g. Chamberlin - Boise)

**Default Location –** Determines per diem rates in the Projected Expenses section below – based on state rates and maintained by SBCTC. Use Lookup tool and filter by state code (e.g., WA, OR, ID) to narrow choice. Select code closest to traveler destination.

Enter dates in all date fields

Enter Expense Type – this field will expand different ways, depending on the choice.

Click Save for Later – this will assign an Authorization ID number, mark the TA as pending, change the status from Create to Modify, and prevent you from losing your work.

### SET DEFAULT ACCOUNTING

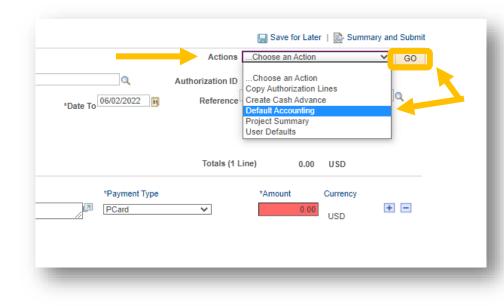

WarriorLink

**Default Accounting** lets you enter the required ChartField information once but apply it to all new expense lines added to this authorization. There are 7 required fields:

- **Percent** will default to 100% but allows you to allocate travel expenses to multiple budget accounts. The sum of the CharField line percentages must equal 100%.
- **GL Unit** must always be set to WA200
- **Oper Unit** must always be set to 7200
- **Fund** is always required and some funds also require an Appropriation. For example Fund 101, which is now Fund 001 and Appropriation 101. Refer to the budget crosswalk as needed.
- **Class** replaces the Program in the old budget number refer to crosswalks
- **Dept** replaces the Org in the old budget number refer to crosswalks
- State Purpose this field is mandated by the state to track IT-related spending. You must select Y/N.

Once complete, select the **OK** button.

| Set Bersonalizations   Find   Dial       Find   Dial       Find   Di |                      |                |                      |         |             |          |         |             | 07681  | on ID 00000      | uthorizati | A       |       |                |     | g Defaul    |           |
|----------------------------------------------------------------------------------------------------|----------------------|----------------|----------------------|---------|-------------|----------|---------|-------------|--------|------------------|------------|---------|-------|----------------|-----|-------------|-----------|
|                                                                                                    | First 🕢 1 of 1 🕑 Las | Find   🖉   🔣 F | Set Personalizations |         |             |          |         |             |        |                  |            |         |       |                |     | Summary     | ccounting |
|                                                                                                    | Fund Affil           | Affiliate F    | Subsidiary           | Program | Source Type | Activity | Project | PC Bus Unit | Approp | State<br>Purpose | Class      | Dept    | Fund  | per Unit Affil | O   | *GL Unit    | %         |
|                                                                                                    | Q [                  | ٩              | ٩                    | Q       |             |          | ٩       | Q           | a 🔤 a  |                  | 041        | 39000 Q | 148 Q | 200 Q          | Q 7 | WA200       | 100.00    |
| Add ChartField Line Load Defaults OK                                                                                                    |                      |                |                      |         |             |          |         |             |        |                  |            |         |       |                |     | tField Line |           |

### ENTER BUDGET CODE INTO CHARTFIELDS

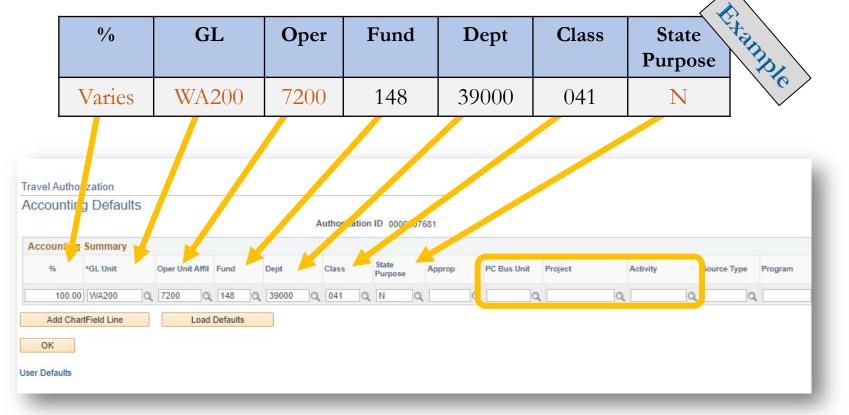

**7 Required Fields for TA to Process** – %, GL, OPER, ACCOUNT, FUND, CLASS, DEPT, and STATE PURPOSE. Enter APPROP if required by ChartString. **Grant funded travel** will also need the PC BUS UNIT, Project ID, and Activity

### REMOVE EXISTING EXPENSE ROW

| cted Expenses 👔    |                             |                                                                                                    |
|--------------------|-----------------------------|----------------------------------------------------------------------------------------------------|
| All   Collapse All | Add:   🗳 Quick-Fill         | Totals (1 Line) 0.00 USD                                                                                         |
| *Date              | *Expense Type               | *Description *Payment Type *Amount Currency                                                                      |
| 06/01/2022         | Hotel outside State of WA V | * Best Western - Boise PCard V 0.00 + -                                                                          |
| *Billing Ty        | pe Billable 🗸               |                                                                                                    |
| *Locatio           | on                          |                                                                                                    |
|                    | Accounting Details (?)      |                                                                                                    |
|                    | (fill)                      |                                                                                                    |
|                    |                             | ppropriation Index Dept Class State Purpose PC Bus Unit Project Activity Program Subsidiary Affiliate Fund Affil |
|                    | WA200 Q 148 Q               |                                                                                                    |
|                    |                             |                                                                                                    |
|                    |                             |                                                                                                    |
| All   Collapse All |                             | Totals (1 Line) 0.00 USD                                                                                         |

Add new expenses by clicking the +

All new rows will now pre-populate with the **Default Accounting** entered earlier, saving you from duplicate entry.

Each day of travel requires its own row of Expense Type. Each Expense Type determines the Account that is assigned (The G\* sub-object in legacy)

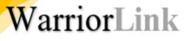

# EXAMPLE HOTEL EXPENSE TYPE

| All | Expenses 👔<br>Collapse All                  | Add:   🗳 Qu                                                                                                    | iick-Fill |      |                     |      |       |               | Tota        | als (1 Line) 14 | 7.00 USD |         |            |           |            |                 |  |
|-----|---------------------------------------------|----------------------------------------------------------------------------------------------------|-----------|------|---------------------|------|-------|---------------|-------------|-----------------|----------|---------|------------|-----------|------------|-----------------|--|
|     | 06/01/2022 B [<br>*Billing Type<br>*Locatic | *Expense Type     *Description     *Payment Type     *Amount     Currency       1022     Hotel outside State of WA     *     *Boise - Best Western     PCard     147.00     USD       *Locative Boise Id     Courter of WA     Currency     147.00     USD |           |      |                     |      |       |               |             |                 |          |         |            |           |            |                 |  |
|     | -                                           | Accounting De                                                                                                    | etails 🕐  |      |                     |      |       |               |             |                 |          |         |            |           |            |                 |  |
|     | ~                                           | Accounting De                                                                                                    | etails 👔  |      |                     |      |       |               |             |                 |          |         |            |           |            |                 |  |
|     | *                                           |                                                                                                    | tails 👔   | Fund | Appropriation Index | Dept | Class | State Purpose | PC Bus Unit | Project         | Activity | Program | Subsidiary | Affiliate | Fund Affil | Oper Unit Affil |  |

Set the date, expense type, description, and payment type (PCard or Employee through cash advance or reimbursement only).

Enter Billing Type (generally Billable unless using a grant) and Location next.

The Amount box will auto calculate based on state per diem rates for the Location if the Expense Type is associated with per diem rates. If not, manually enter the amount (e.g. a conference fee).

Account Details – should be populated for you from the Default Accounting and Expense Types selected.

Note: Practice with the "Quick Fill" tool for travel extending across multiple days (meaning repeated hotel nights, meals, etc.)

### ADD SUPPORTING DOCS AS ATTACHMENTS

| Default Boise Id                       | Q                   | Authorization ID | Save for Later [<br>Choose an Action<br>0000007681 Pending | Summary and Submit |
|----------------------------------------|---------------------|------------------|------------------------------------------------------------|--------------------|
| *Date From 06/01/2022                  | *Date To 06/03/2022 | Reference        |                                                            |                    |
|                                        |                     | Totals (1 L      | .ine) 147.00 U                                             | SD                 |
| *Description<br>* Boise - Best Western | *Payment Type       | Totals (1 L      | *Amount Cur<br>147.00                                      | sD<br>rrency<br>SD |

Note: Click Save for Later frequently to avoid losing information.

# CASH ADVANCE (OPTIONAL)

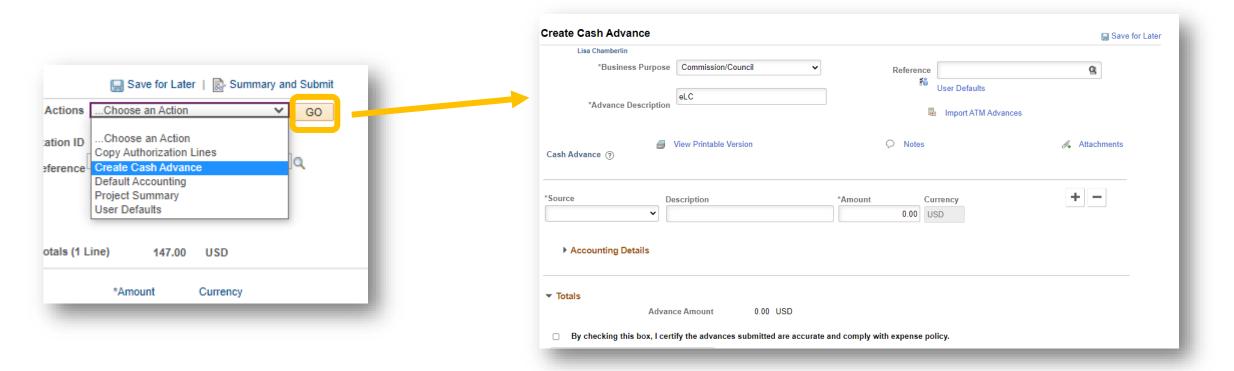

If a cash advance is warranted, click "Create Cash Advance" under the Choose an Action menu and click Go.

Note: The Cash Advance page is a pop up.

WarriorLink

# COMPLETE THE CASH ADVANCE INFORMATION

| Lisa Chamberlin      |                                           |                                                                                                    |             |
|----------------------|-------------------------------------------|----------------------------------------------------------------------------------------------------|-------------|
| *Business Purpose    | Commission/Council ~                      | Report 0000002057 Pendi                                                                                                    | ing Q       |
| *Advance Description | eLC                                       | Severe Severe Se |             |
|                      |                                           | 📱 Import ATM Advanc                                                                                                    | es          |
| Cash Advance 🕐       | View Printable Version                    | Notes                                                                                                    | Attachments |
| Source De            |                                           | *Auronat                                                                                                    |             |
|                      | escription<br>000007681 - Boise 6/1/22    | *Amount Currency<br>250.00 USD                                                                                                    |             |
| Accounting Details   |                                           |                                                                                                    |             |
| Totals               |                                           |                                                                                                    |             |
|                      | ce Amount 250.00 USD                      |                                                                                                    |             |
|                      |                                           |                                                                                                    |             |
| Advan                | ify the advances submitted are accurate a | nd comply with expense policy.                                                                                                    |             |

**Business Purpose** and **Advance Description** will populate for you.

Select **System Check** for Source

Copy/pasted the TA **Authorization ID** from the TA main page and provide a short identifier in the **Description** 

Enter the amount requested.

Click **Save for Later** to avoid losing info. (If you get a warning, your advance request is too high).

**Check** the accuracy box and click **Submit**.

### SUBMIT TRAVEL AUTHORIZATION FOR APPROVAL

| Save for Later Summary and Submit Conse an Action Consection Conse |                  |                      |
|----------------------------------------------------------------------------------------------------|------------------|----------------------|
|                                                                                                    | 🔛 Save for Later | B Summary and Submit |
| 0007681 Pending                                                                                                    | hoose an Action  | ❤ GO                 |
| ۹                                                                                                    | 0007681 Pending  | 9                    |
|                                                                                                    |                  | ٩                    |

Once submitted, click OK to confirm in the pop up box.

| Lisa Chamberlin              |                                                                        |                                                                   |                          | Actions0            | Choose an Action  | ~ | GO |
|------------------------------|------------------------------------------------------------------------|-------------------------------------------------------------------|--------------------------|---------------------|-------------------|---|----|
|                              | rrpose Commission/Council                                              | Default Location Boise Id<br>*Date From 06/01/2022 F<br>Reference | ▲<br>*Date To 06/03/2022 | Authorization ID 00 | 000007681 Pending |   |    |
| otals 👔                      | View Printable Version                                                 |                                                                   |                          | <i>I</i> +          | Attachments       |   |    |
| rojected E                   | Expenses (1 Line) 147.00 USD                                           | Denied Expenses 0.00 USD                                          |                          |                     |                   |   |    |
|                              |                                                                        | Total Authorized Amount 147.00                                    | USD                      |                     |                   |   |    |
| By checking<br>Submit Travel | ) this box, I certify these osts are reasonable estin<br>Authorization | nates and comply with expense policy.                             |                          |                     |                   |   |    |
|                              |                                                                        |                                                                   |                          |                     |                   |   |    |

| Travel Auth Submit Cor | nfirm                   |            | Help |
|------------------------|-------------------------|------------|------|
| Travel Authorization   |                         |            |      |
| Save Confirmation      |                         |            |      |
| Lisa Chamberlin        |                         |            |      |
| Totals 👔               |                         |            |      |
| OK Cancel              | Total Authorized Amount | 147.00 USD |      |

Once confirmed, the original travel authorization will display that it has been submitted for approval.

# VIEW AND CHECK STATUS

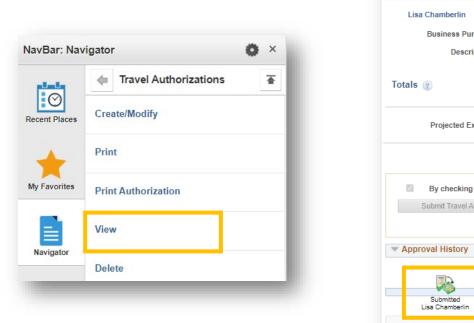

WarriorLink

| Lisa Chamber | rlin                                            |                                                 |                                                                        |                                            |                            | Actions          | Choose an  | Action                               | <b>v</b> | G |
|--------------|-------------------------------------------------|-------------------------------------------------|------------------------------------------------------------------------|--------------------------------------------|----------------------------|------------------|------------|--------------------------------------|----------|---|
| Business     | s Purpose Commissio                             | n/Council                                       | Default Locat                                                          | ion Boise Id                               |                            | Authorization ID | 000007681  | Submitted for Approv                 | al       |   |
| De           | escription eLC                                  |                                                 | Date Fr                                                                | om 06/01/2022                              | Date To 06/03/2022         | Created          | 03/21/2022 | Lisa Chamberlin                      |          |   |
|              |                                                 |                                                 | Referen                                                                | ice                                        |                            | Last Updated     | 03/24/2022 | Lisa Chamberlin                      |          |   |
| tals 👔       | <b>a</b>                                        | View Printable Version                          |                                                                        | ♀ Notes                                    |                            |                  |            |                                      |          |   |
| Projecte     | ed Expenses (1 Line)                            | 147.00 USD                                      | Denied Expen                                                           | ses 0.00 USD                               |                            |                  |            |                                      |          |   |
|              |                                                 |                                                 |                                                                        |                                            |                            |                  |            |                                      |          |   |
|              |                                                 |                                                 | Total Authorize                                                        | d Amount 147.00                            | USD                        |                  |            |                                      |          |   |
|              | cking this box, I certify<br>avel Authorization | these costs are reasonable<br>Withdraw Travel A | e estimates and comply wit                                             |                                            | USD<br>Submitted By Lisa ( | Chamberlin       |            |                                      |          |   |
| ,            | avel Authorization                              |                                                 | e estimates and comply wit                                             | h expense policy.                          |                            | Chamberlin       |            |                                      |          |   |
| Submit Tra   | avel Authorization                              | Withdraw Travel A                               | e estimates and comply wit<br>Authorization Su                         | h expense policy.<br>bmitted On 03/24/2022 | Submitted By Lisa (        |                  |            |                                      |          |   |
| Submit Tra   | ory                                             | Withdraw Travel A                               | e estimates and comply wit<br>Authorization Su                         | h expense policy.                          | Submitted By Lisa (        |                  |            | vel Administrator<br>lorgan Sandvick |          |   |
| Submit Tra   | ory                                             | Withdraw Travel A                               | e estimates and comply wit<br>Authorization Su<br>Su<br>Budget Manager | h expense policy.<br>bmitted On 03/24/2022 | Submitted By Lisa (        | ecutive Approval |            | avel Administrator                   |          |   |

Check approval status by searching for the existing authorization using the View button. There you can see travel details, approval history, or withdraw the authorization altogether. Green checkmarks show where approval has already been granted.

# WHERE/HOW TO GET HELP WITH WARRIORLINK

1. WarriorLink website for employees (self help directions)

(Link: https://warriorlink.wwcc.edu/employees/training/ctclink-how-will-i/)

#### 2. HR or Business Service areas (depending on your issue)

- Time and Leave- Payroll
- Hiring HR
- Travel Authorizations Ryan Mason
- Purchase Reqs Nick Chamberlin
- Chartstrings and Combo Codes Morgan Sandvick/Lori Peterson
- 3. IT Helpdesk (drop in, <u>knowledge base</u>, or <u>ticketing system</u>)